# ORTHANC

Using WebAssembly to render medical images

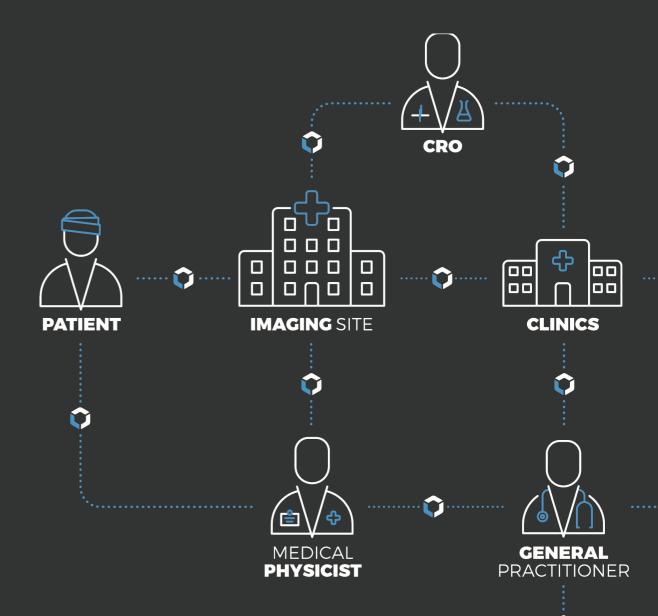

# Free and open-source viewers for Orthanc

#### **Basic reviewing**

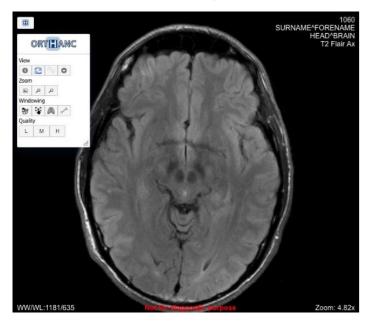

#### **Advanced teleradiology (Osimis Web viewer)**

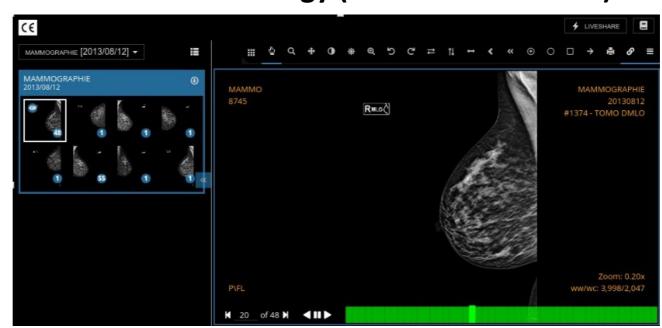

#### Whole-slide imaging

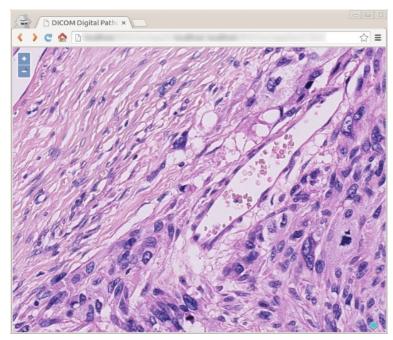

**External, Web:** 

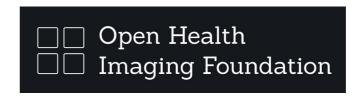

DWV, ...

#### External, desktop:

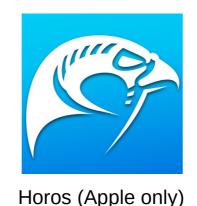

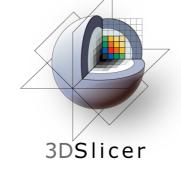

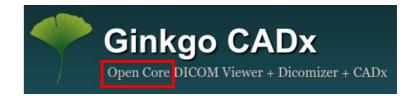

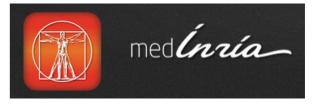

Aeksulap, ...

# Two fully separate worlds

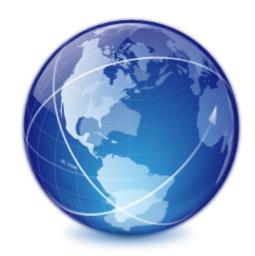

Web applications (teleradiology)

**JavaScript + Cornerstone library** 

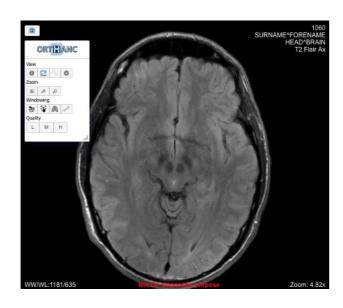

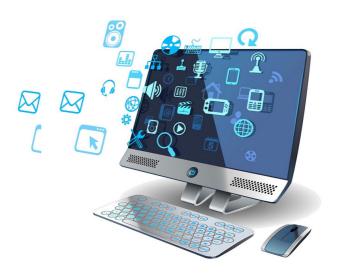

**Desktop software (clinical radiology)** 

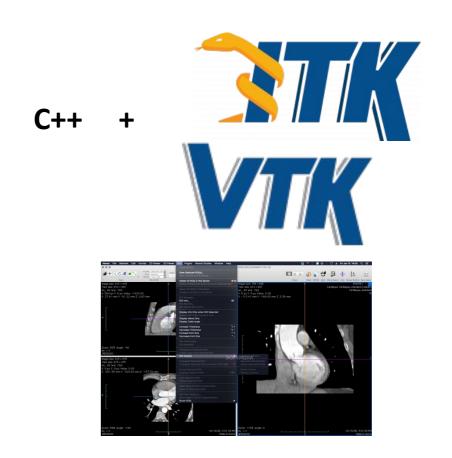

### The problems

# No code reuse between Web and Desktop! => Fully redundant developments, separate teams

**Desktop teams:** How can I relocate some part of my software as a Web application for easy, fast delivery and to avoid the high cost of maintaining different ports and installers?

Web teams: How to use existing libraries for DICOM?

Is it possible to run C++ client-side in Web browsers?

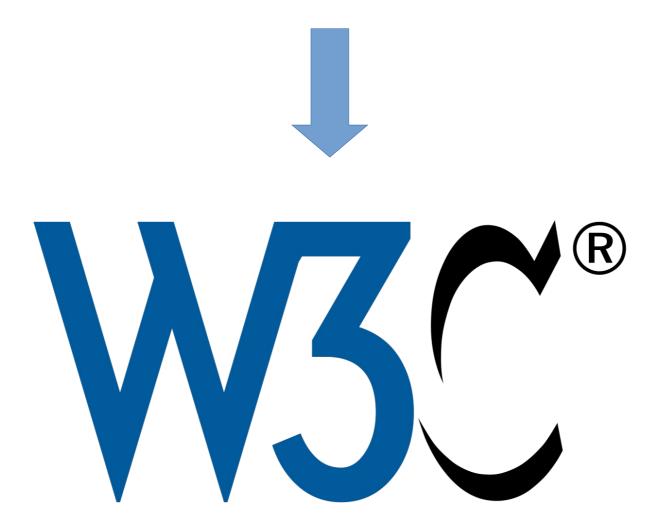

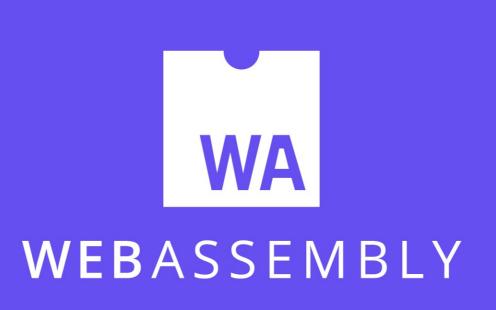

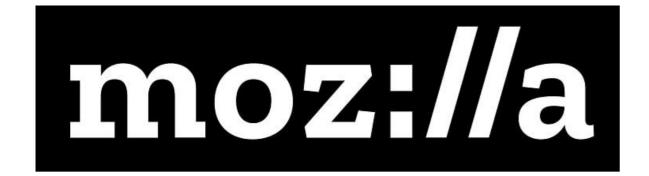

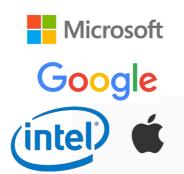

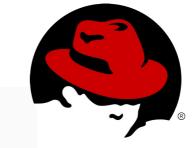

redhat

# What is WebAssembly?

- Bytecode for the Web
- Open standard maintained by the W3C
- Official recommendation since 2019-12-05
- Precursors: Java applets, PNaCl from Google, asm.js from Mozilla...
- Supported by all the major Web browsers (including proprietary ones)

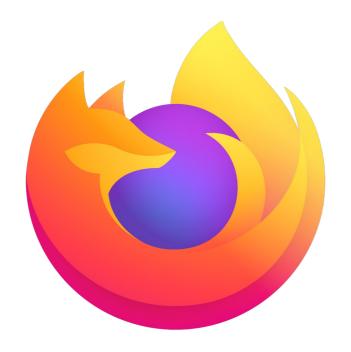

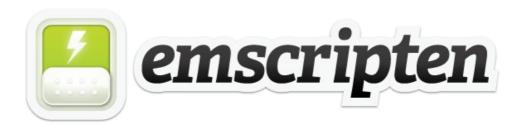

Official "C++ to WebAssembly" compiler

# Hello, world! (1/2)

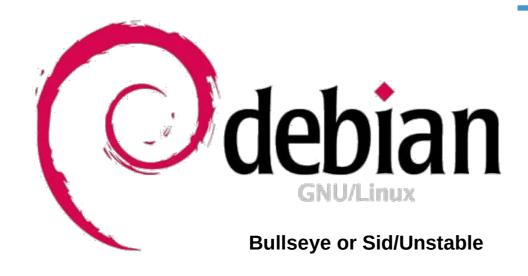

\$ sudo apt install emscripten

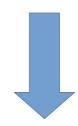

```
$ em++ ./hello.cpp -o hello.js
$ ls
hello.cpp => C++ source code
hello.js => JavaScript wrapper
hello.wasm => WebAssembly bytecode
```

```
#include <stdio.h>
int main()
{
   printf("Hello, world!\n");
   return 0;
}
```

# Hello, world! (2/2)

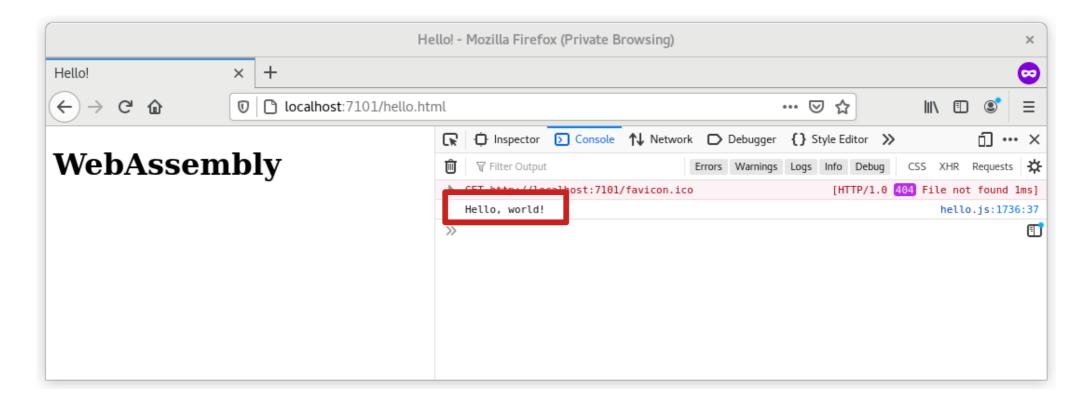

#### **Stone of Orthanc**

- Lightweight, cross-platform C++ library to render medical images (cf. VTK)
- Part of the Orthanc ecosystem
- Compatible with WebAssembly
- Compatible with GUI libraries (SDL, Qt...)
- Building block for the Stone Web viewer
- Obviously, libre software!

#### *More features:*

- 2D hardware acceleration (WebGL/OpenGL)
- Primitives for DICOM (parsing and DICOMweb)
- Built-in support of 3D volumes (MPR, volume reslicing)
- Support of oncology: PET-CT fusion, doses, contours...

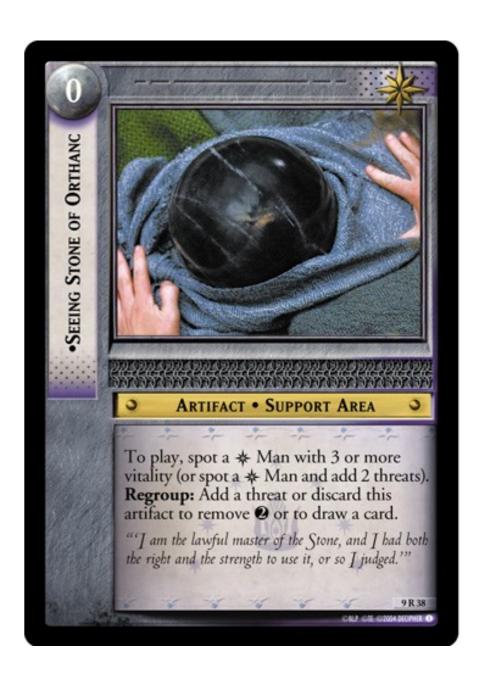

#### **Stone Web viewer**

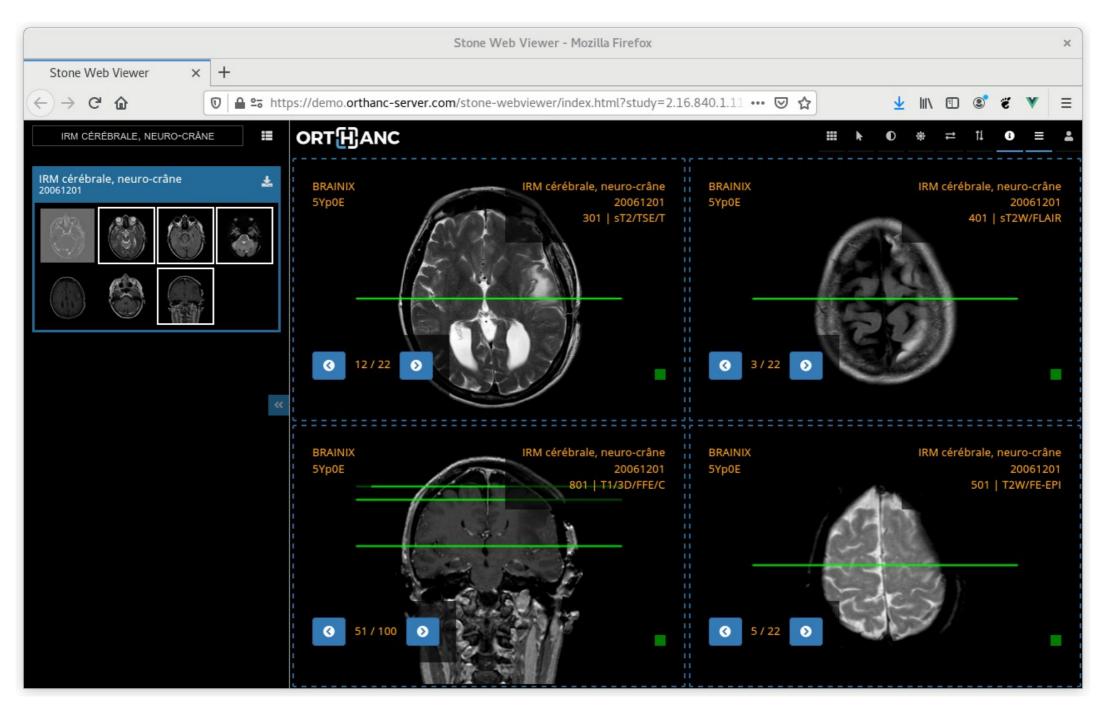

- Reuse the layout of the Osimis Web viewer (now deprecated)
- Online demo: https://demo.orthanc-server.com/
- Included in jodogne/orthanc-plugins and osimis/orthanc Docker images

# More advanced applications: 3D/MPR rendering

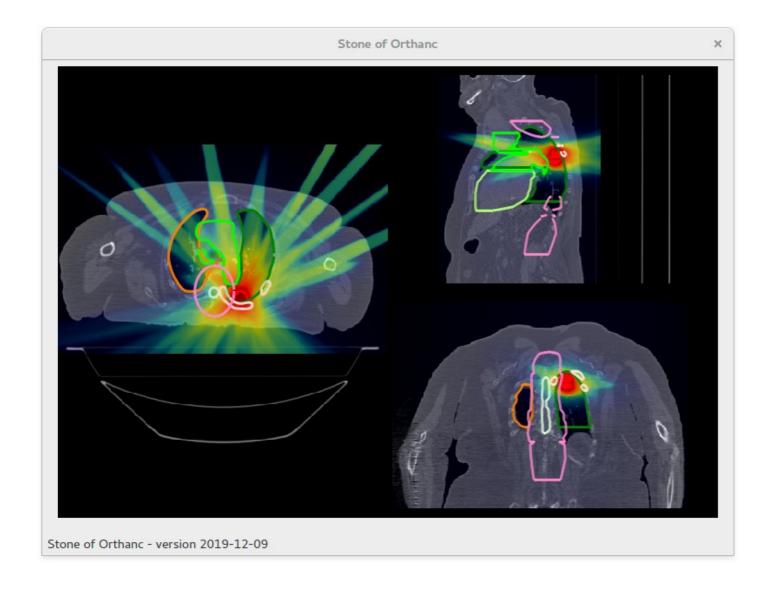

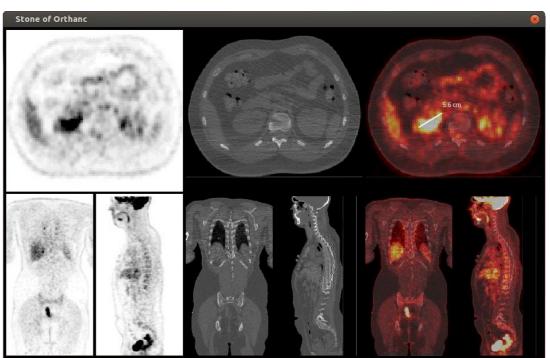

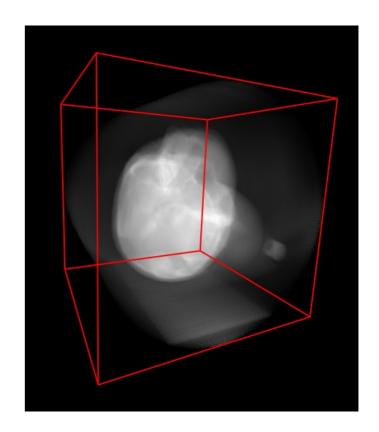

# Place in the Orthanc ecosystem

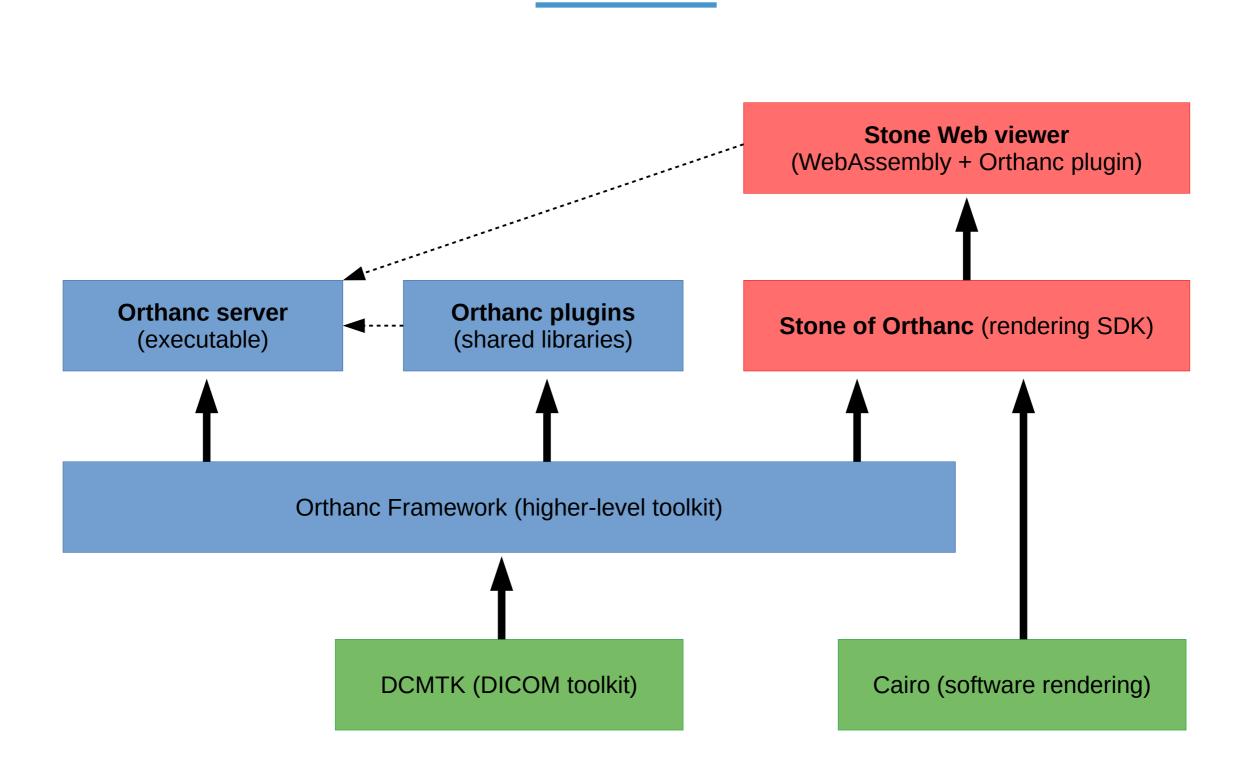

#### **Overview of the Stone architecture**

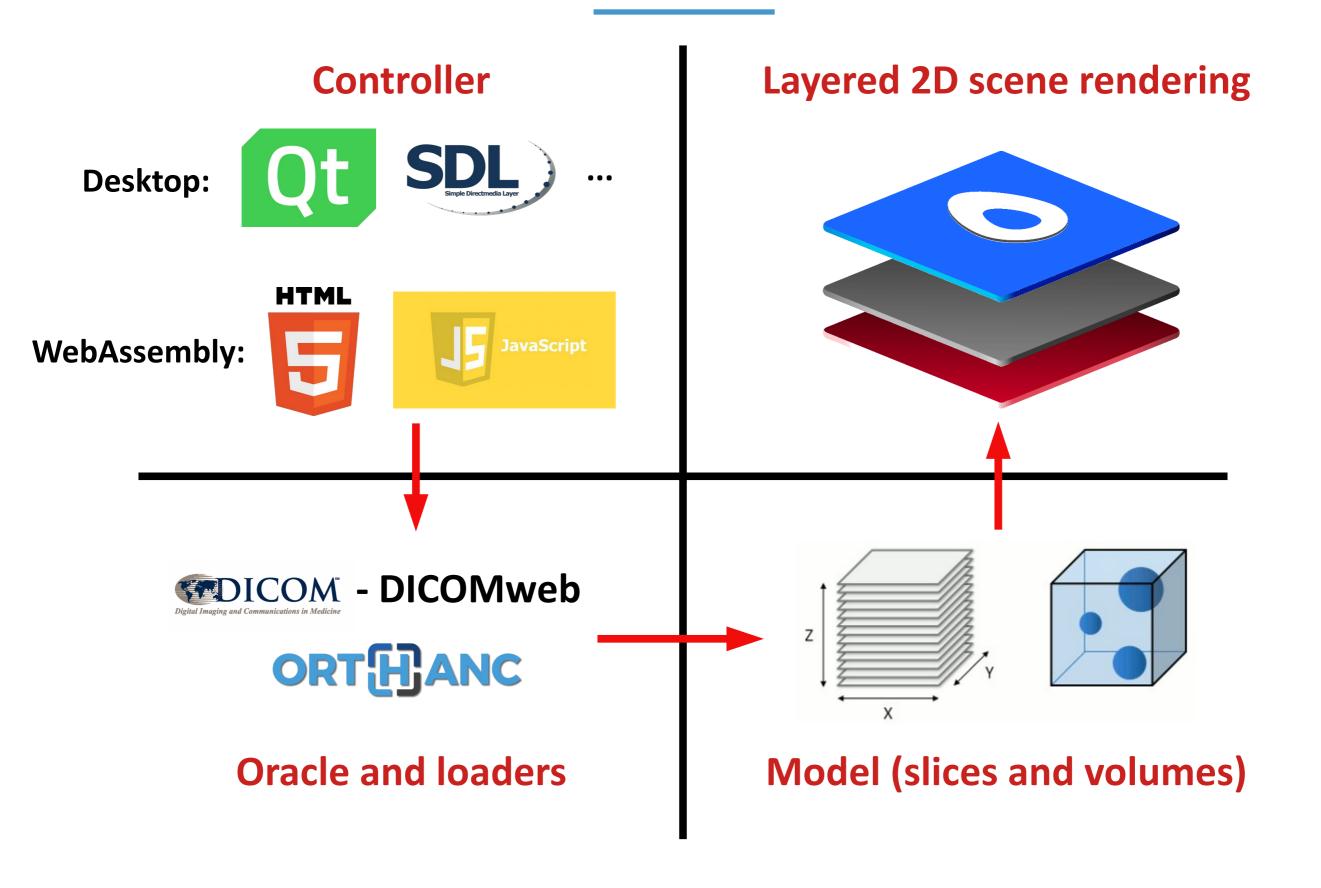

# **Challenges of Stone**

#### **Deployments**

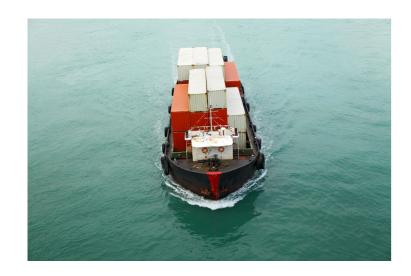

- Need a Web server to serve WebAssembly
- Complexity of interaction with many technologies (C++, HTML, JavaScript, DICOMweb...)

 Partial solution: Orthanc plugins can add routes in the HTTP server embedded into Orthanc

#### **Different models**

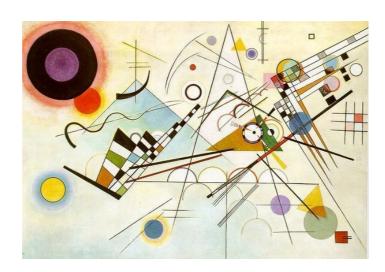

- JavaScript is single-threaded and promise-driven
- C++ is multi-threaded and sequential
- Management of windows differ strongly
- Solution: Oracle that abstracts the system and network primitives, plus platformspecific 2D viewports

### **Software libraries**

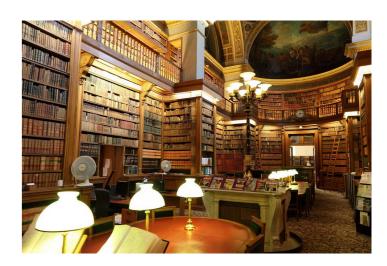

- Need to compile each thirdparty library for WebAssembly (no repository of "side modules" so far)
- Few thought about packaging WebAssembly in GNU/Linux distros so far
- Solution: CMake scripts of Orthanc already knows how to statically build many libraries

#### **Conclusions**

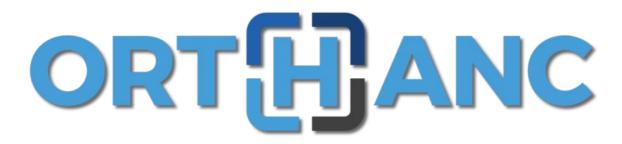

# Our mission statement: "Freely share knowledge about medical imaging"

- The Orthanc ecosystem is also about displaying medical images!
- Stone of Orthanc is a lightweight, cross-platform C++ library
- Stone Web viewer combines Stone of Orthanc with WebAssembly
- The viewer can be used with other PACS servers than Orthanc (DICOMweb)
- First official release: December 2020!
- Easy integration with GNU Health: Simply open the URL of the study :-)